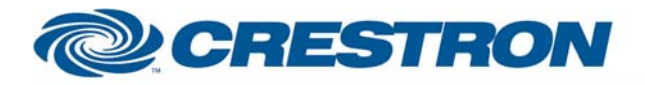

**GENERAL INFORMATION** 

## **Partner: Sirius Model: SC-H1 Device Type: Satellite Radio Tuner**

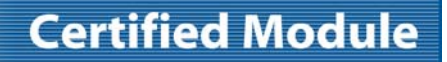

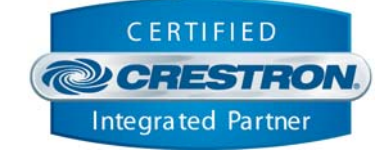

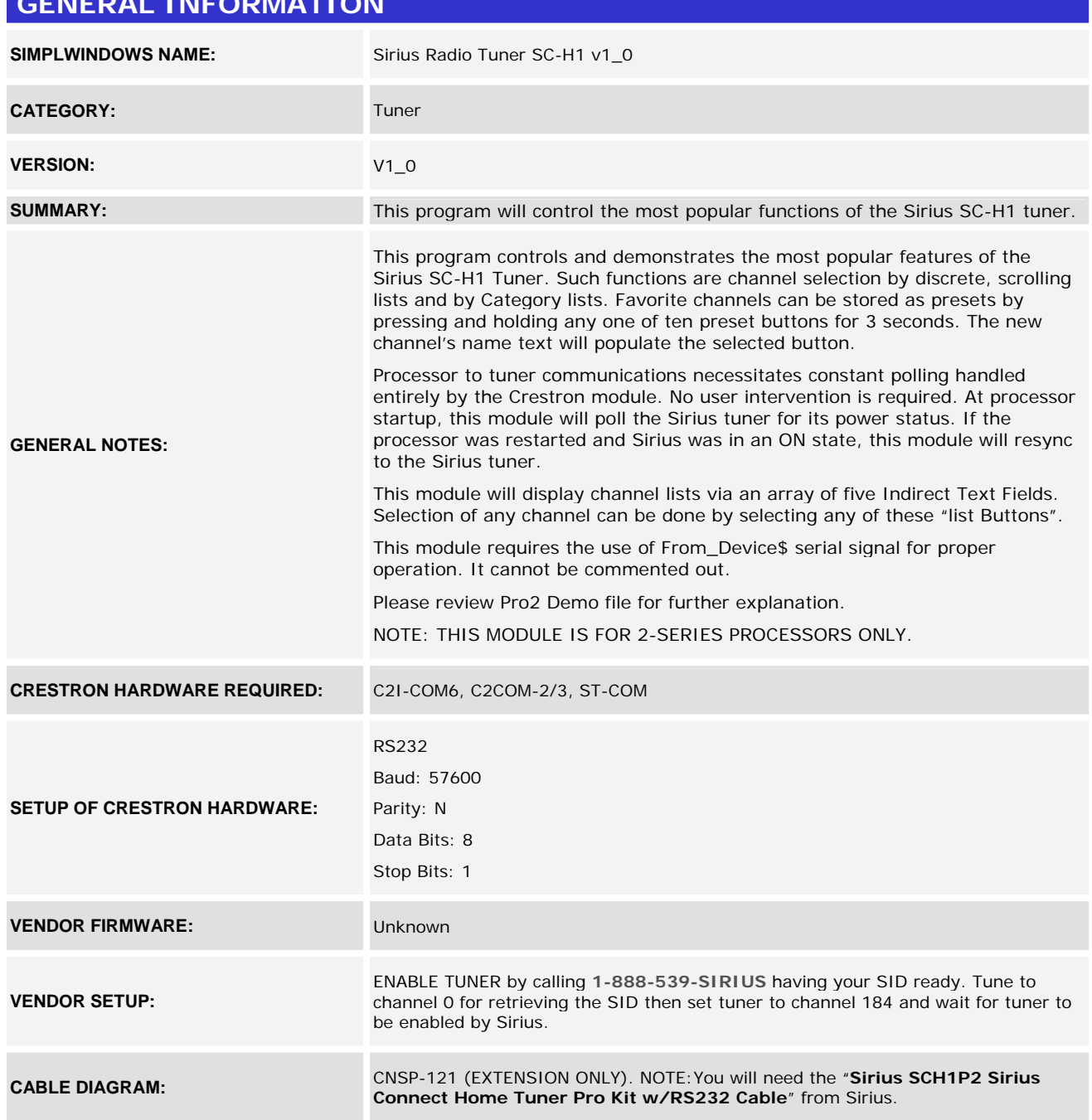

www.crestron.com

Crestron Certified Integrated Partner Modules can be found archived on our website in the Design Center. For more information please contact our Technical Sales Department at techsales@crestron.com. The information contain

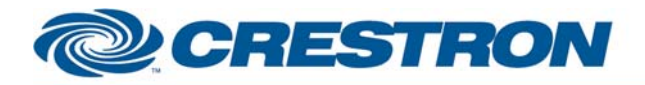

# **Certified Module**

**Partner: Sirius Model: SC-H1 Device Type: Satellite Radio Tuner** 

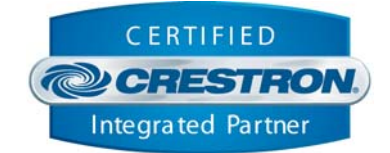

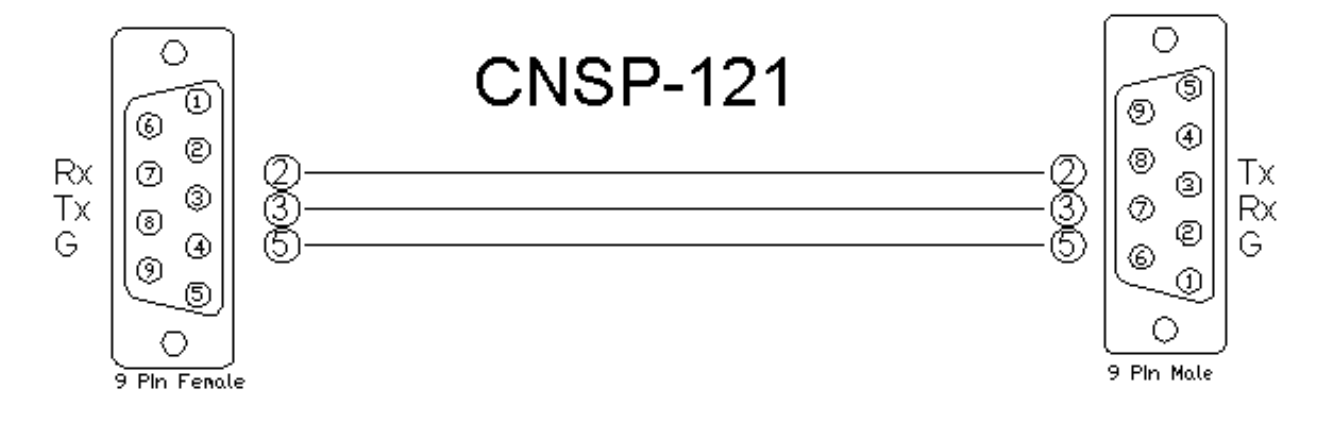

#### **CONTROL:**

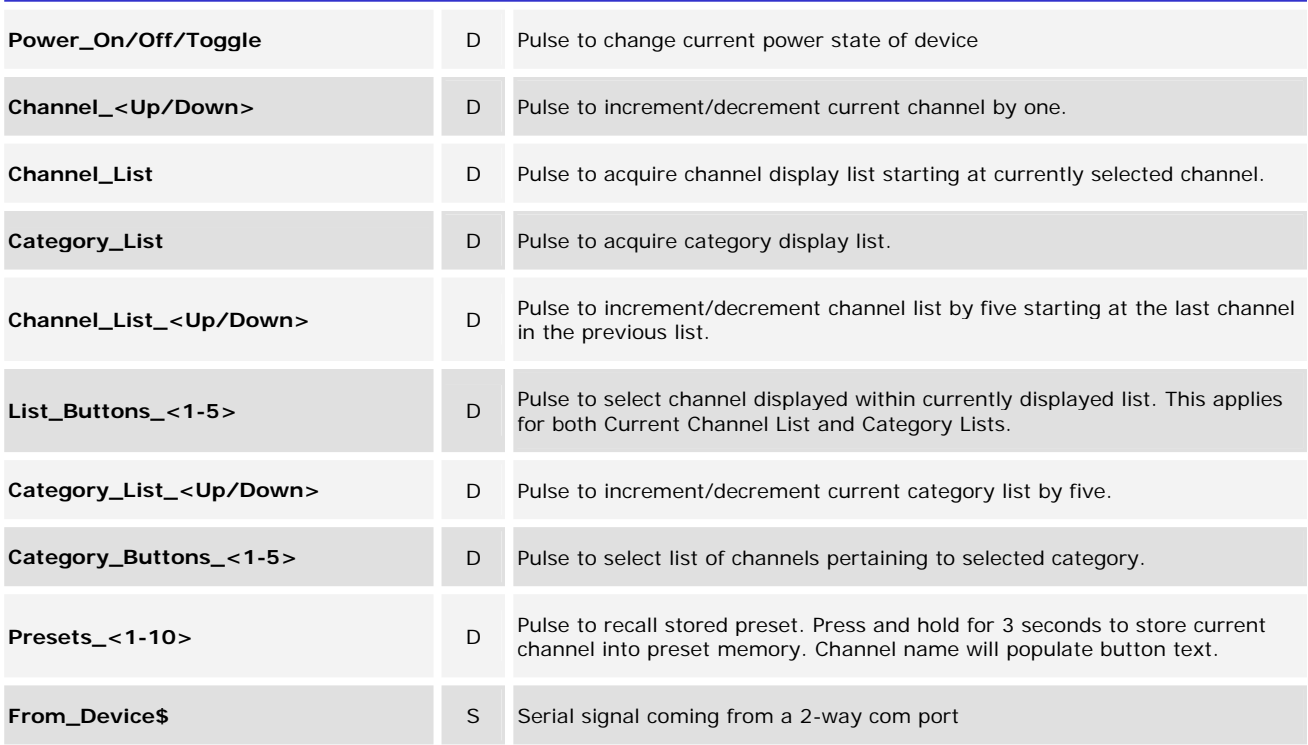

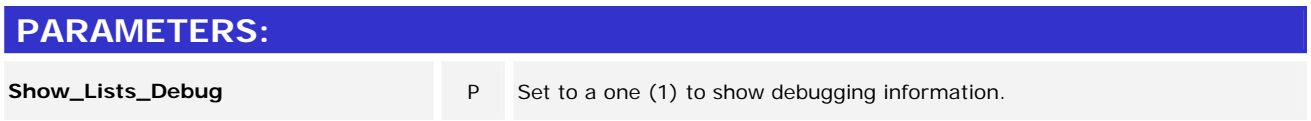

www.crestron.com

Crestron Certified Integrated Partner Modules can be found archived on our website in the Design Center. For more information please contact our Technical Sales Department at techsales@crestron.com. The information contain

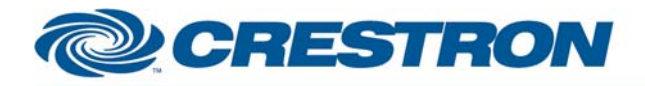

## **Partner: Sirius Model: SC-H1 Device Type: Satellite Radio Tuner**

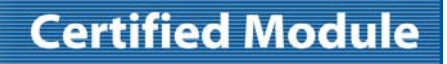

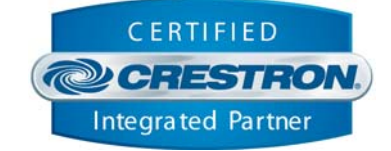

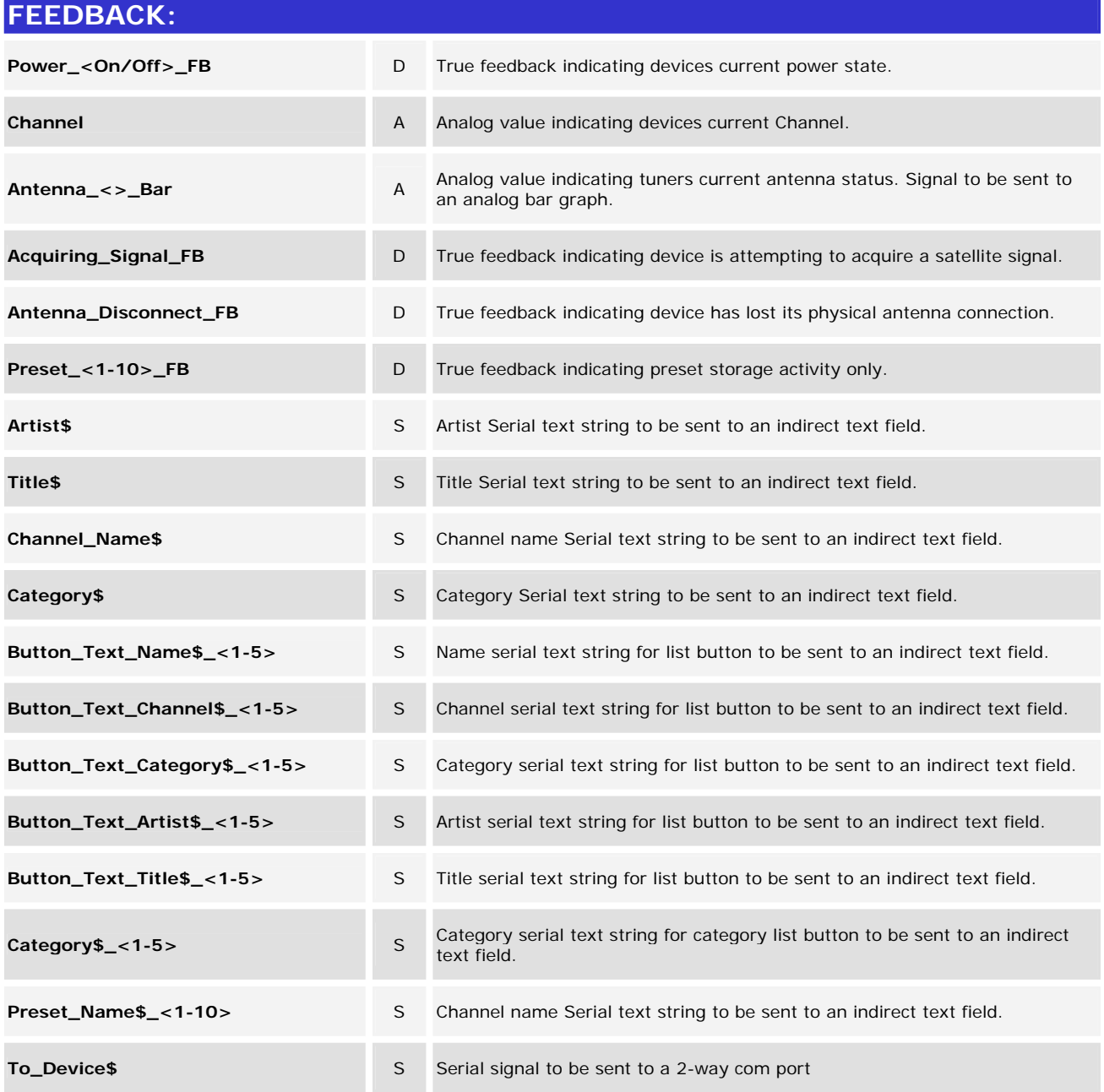

www.crestron.com

Crestron Certified Integrated Partner Modules can be found archived on our website in the Design Center. For more information please contact our Technical Sales Department at techsales@crestron.com. The information contain

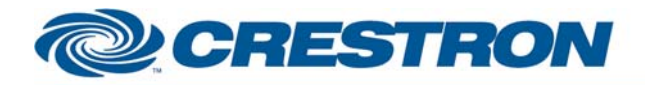

## **Partner: Sirius Model: SC-H1 Device Type: Satellite Radio Tuner**

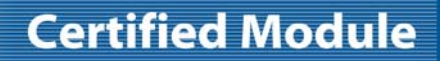

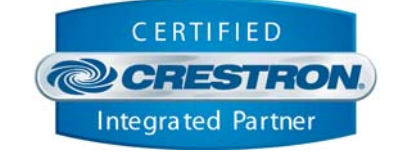

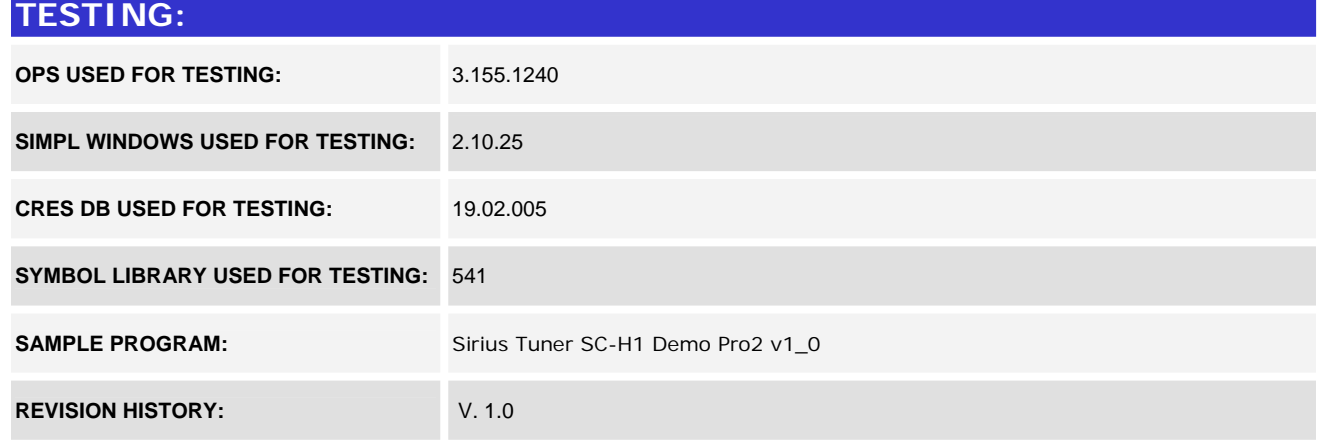

www.crestron.com Crestron Certified Integrated Partner Modules can be found archived on our website in the Design Center. For more information please contact our Technical Sales Department at techsales@crestron.com. The information contain